# **Sistemas Telemáticos**

## **Guía didáctica del profesor**

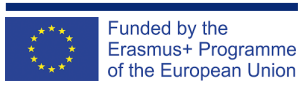

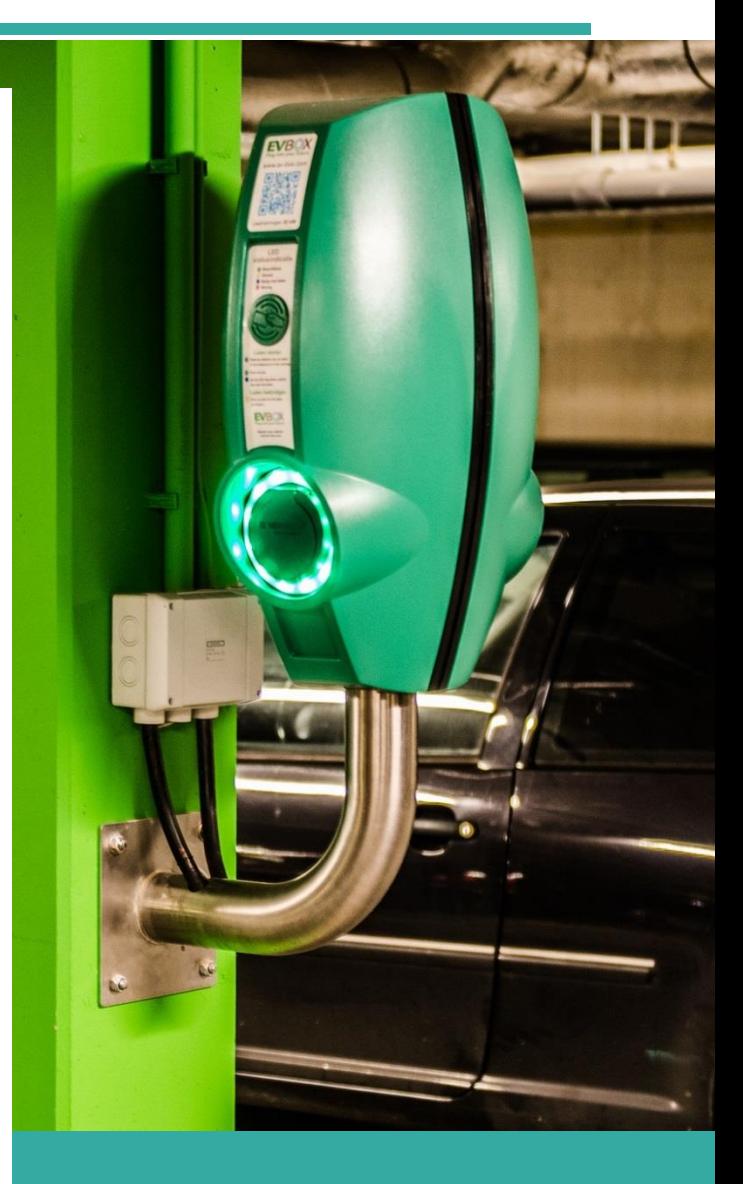

## **STEP AHEAD II**

**The support of Professional development of VET teachers and trainers in following of New trends in Automotive Industry Automotive Innovation & Teacher training Academy 2018-1-SK01-KA202-046334**

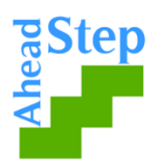

## **Sistemas Telemáticos**

## **Objetivo de la Unidad Didáctica:**

Permitir al alumnado adquirir conocimientos básicos sobre los sistemas telemáticos, en qué consisten, cómo funcionan en general, las tecnologías que utilizand, así como sobre las ventajas de los nuevos sistemas telemáticos

Actividad nº 1: **Parte de la actividad:** Conocimientos previos

### **Objetivo de la actividad:** Averiguar lo que los estudiantes saben sobre el tema

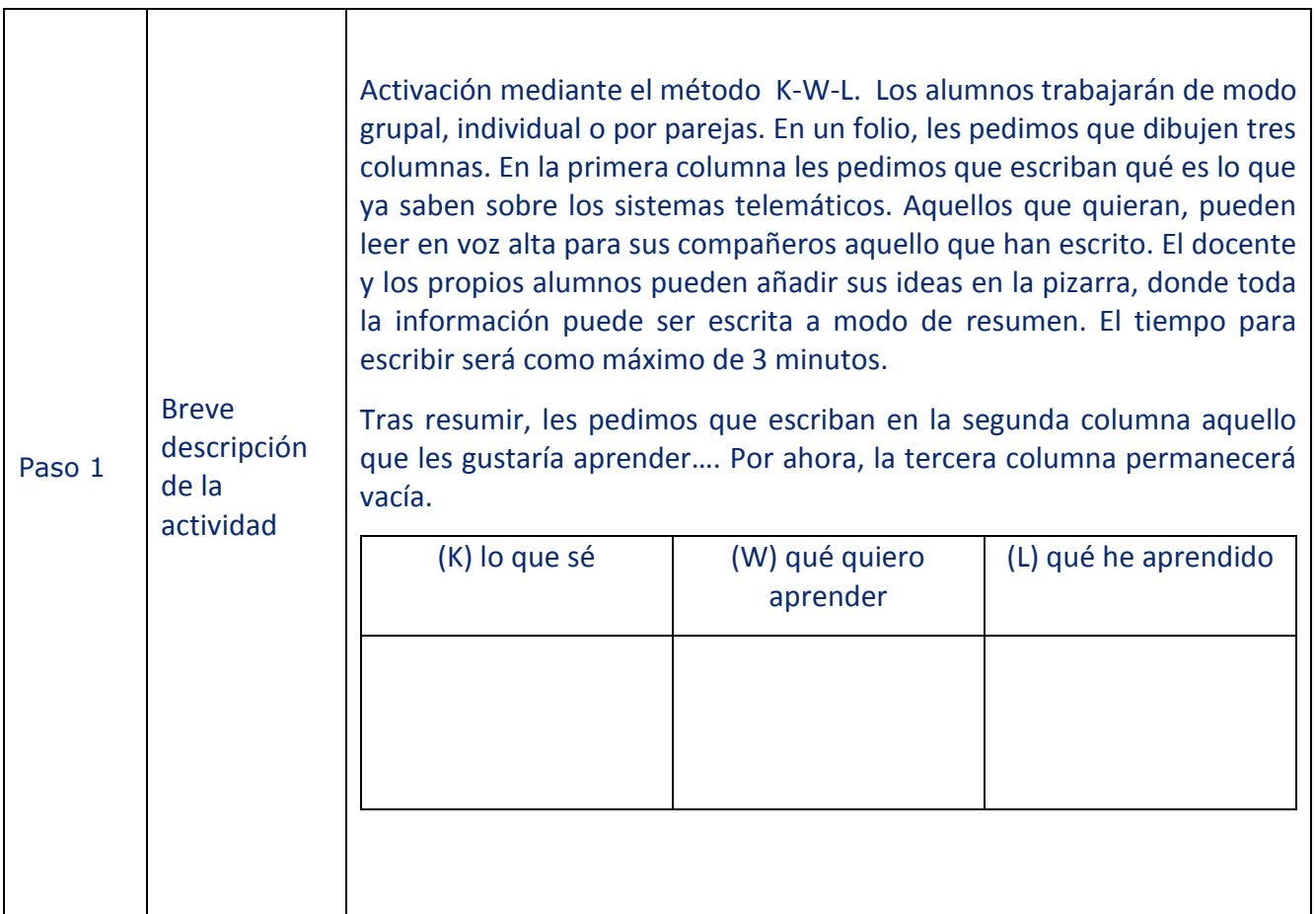

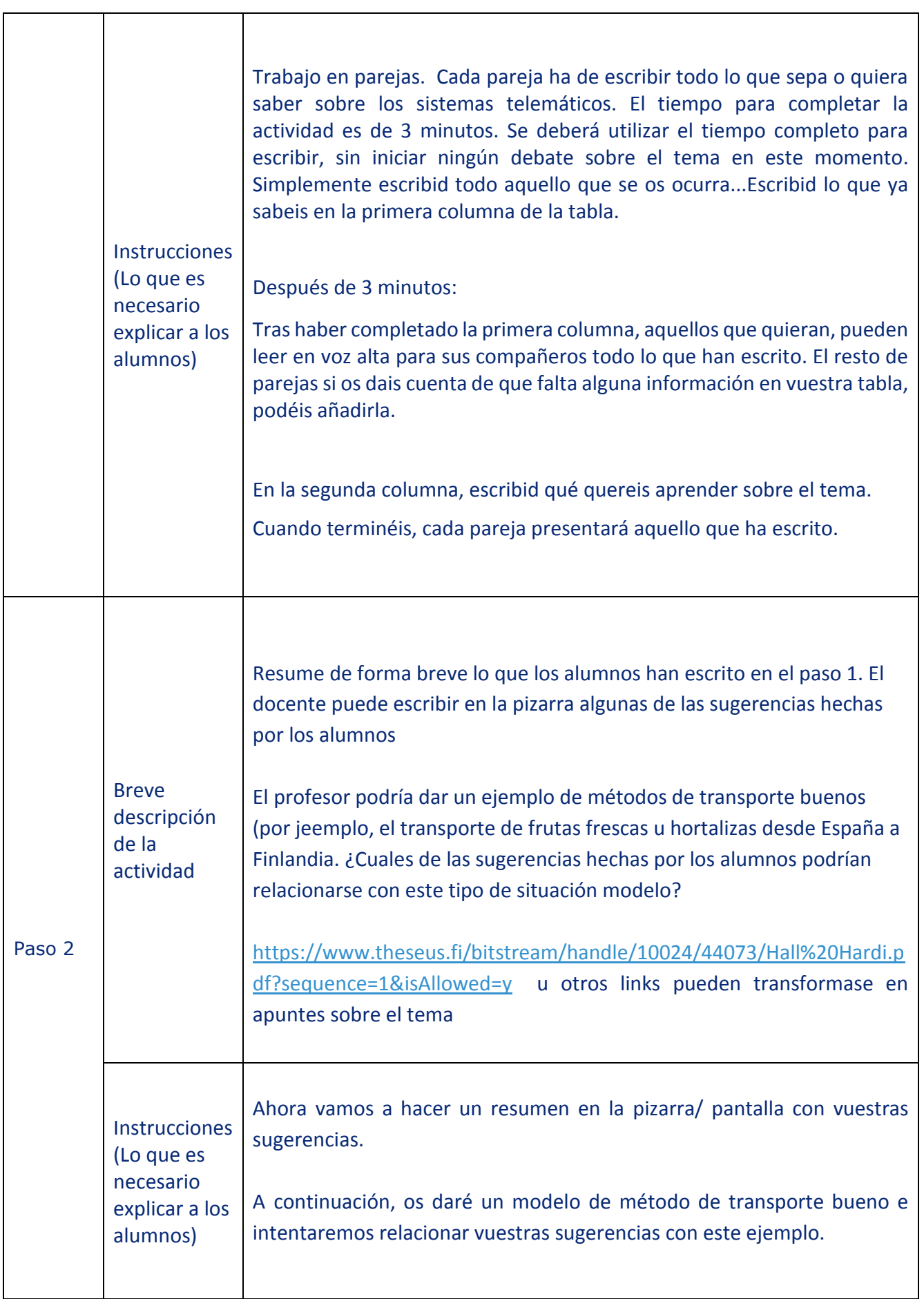

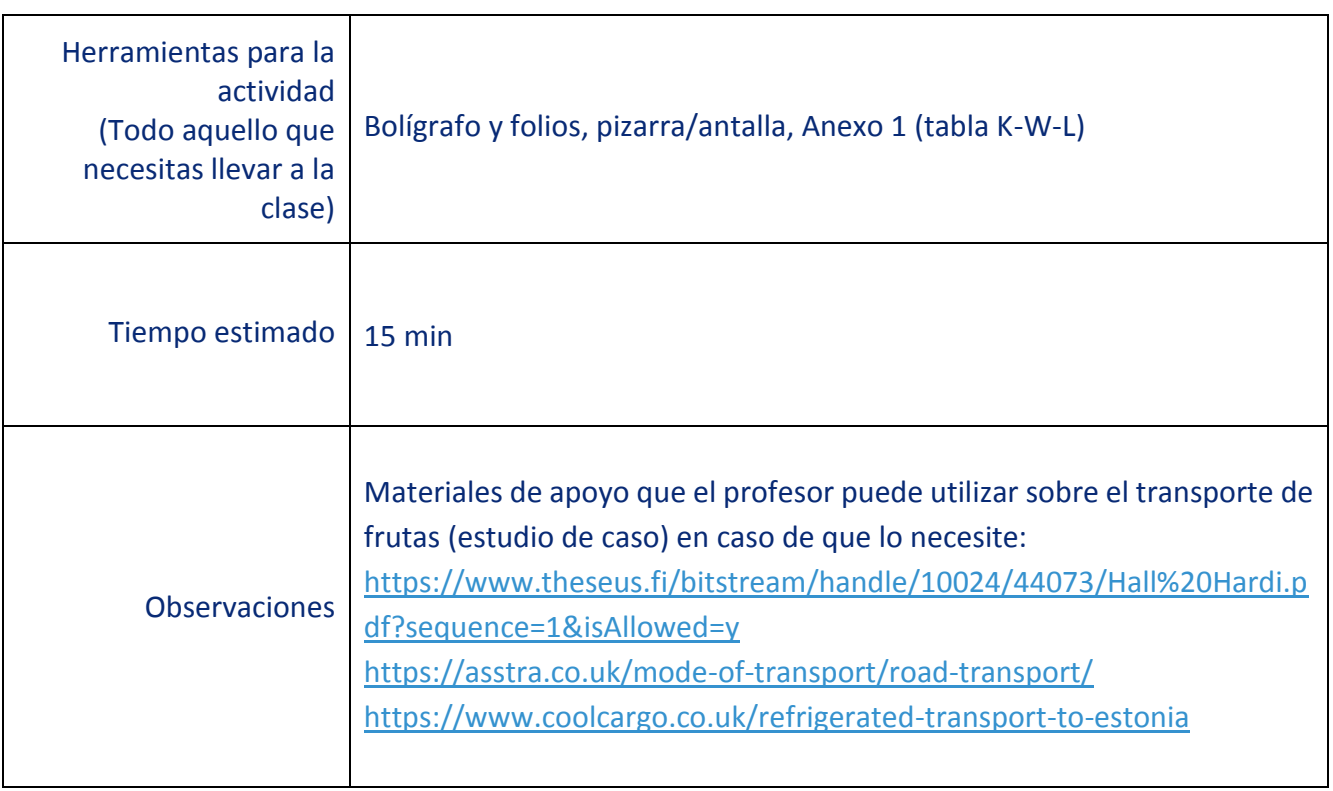

Actividad nº 2: **Parte de la actividad:** Comprensión

**Objetivo de la actividad**: Profundizar en el conocimiento sobre el tema de los sistemas telemáticos

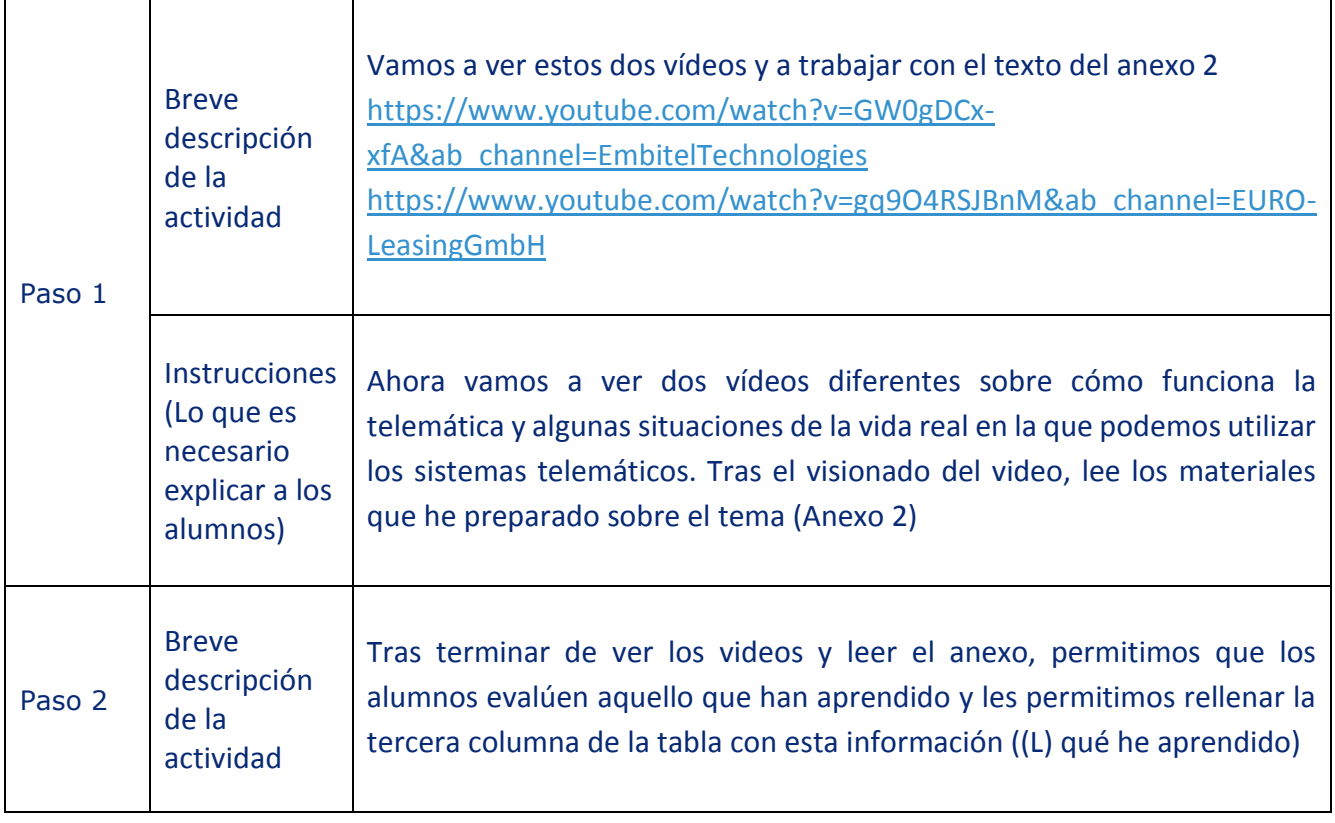

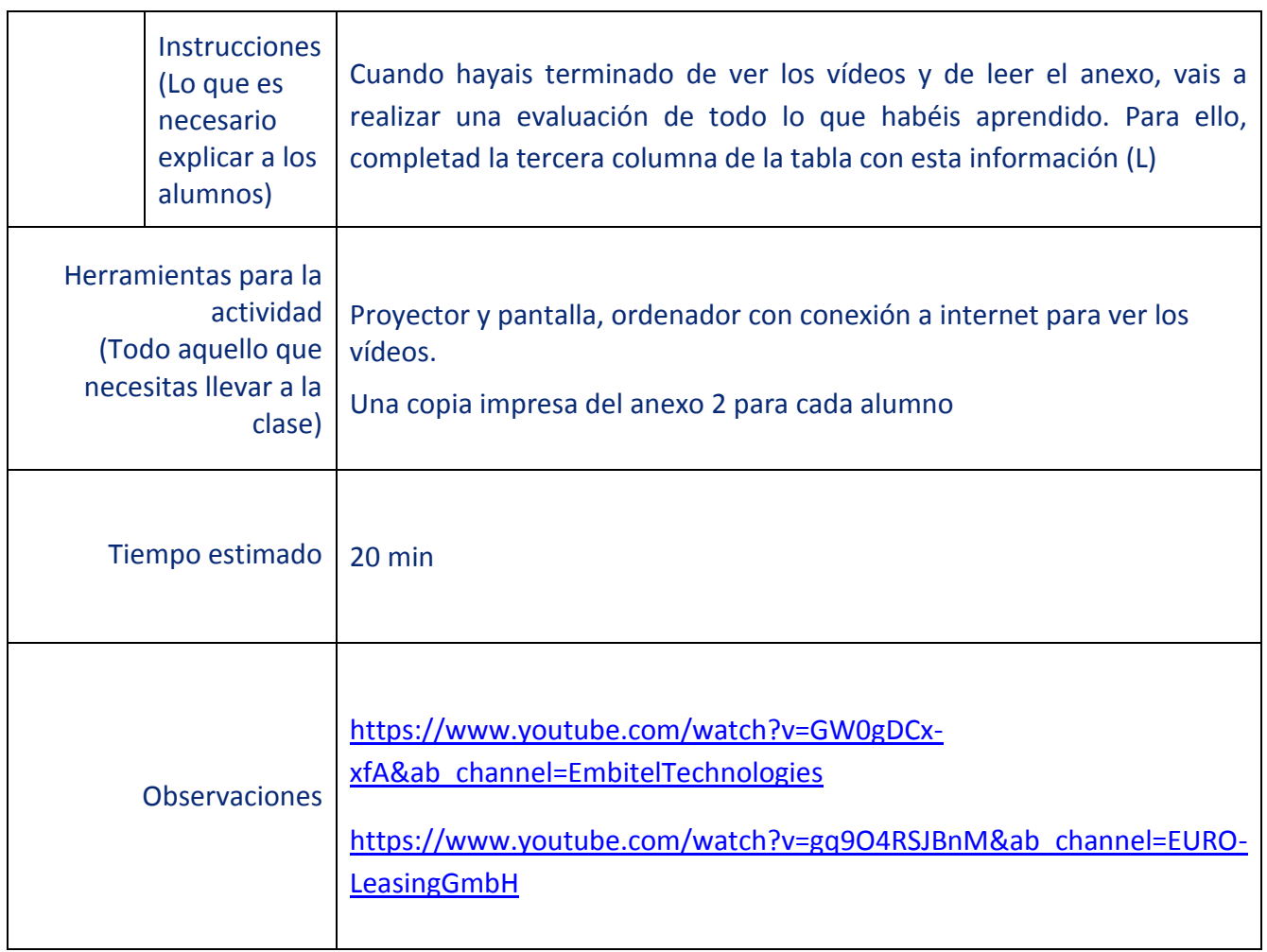

Actividad nº 3: **Parte de la actividad:** Reflexión

**Objetivo de la actividad**: Reflexionar sobre la información obtenida en la parte previa de la unidad y su uso práctico.

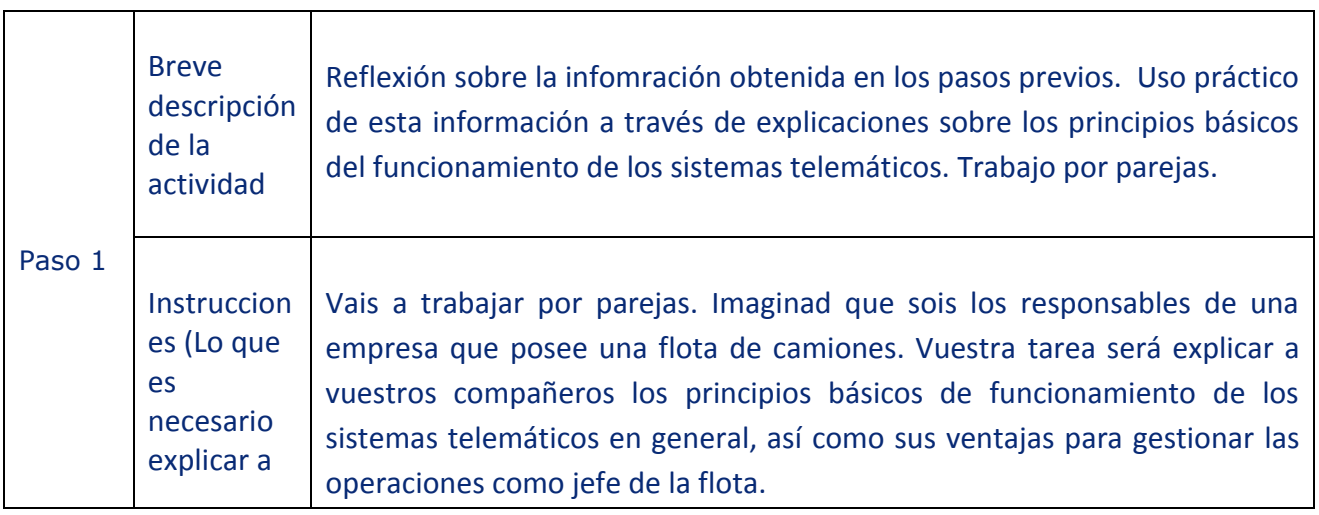

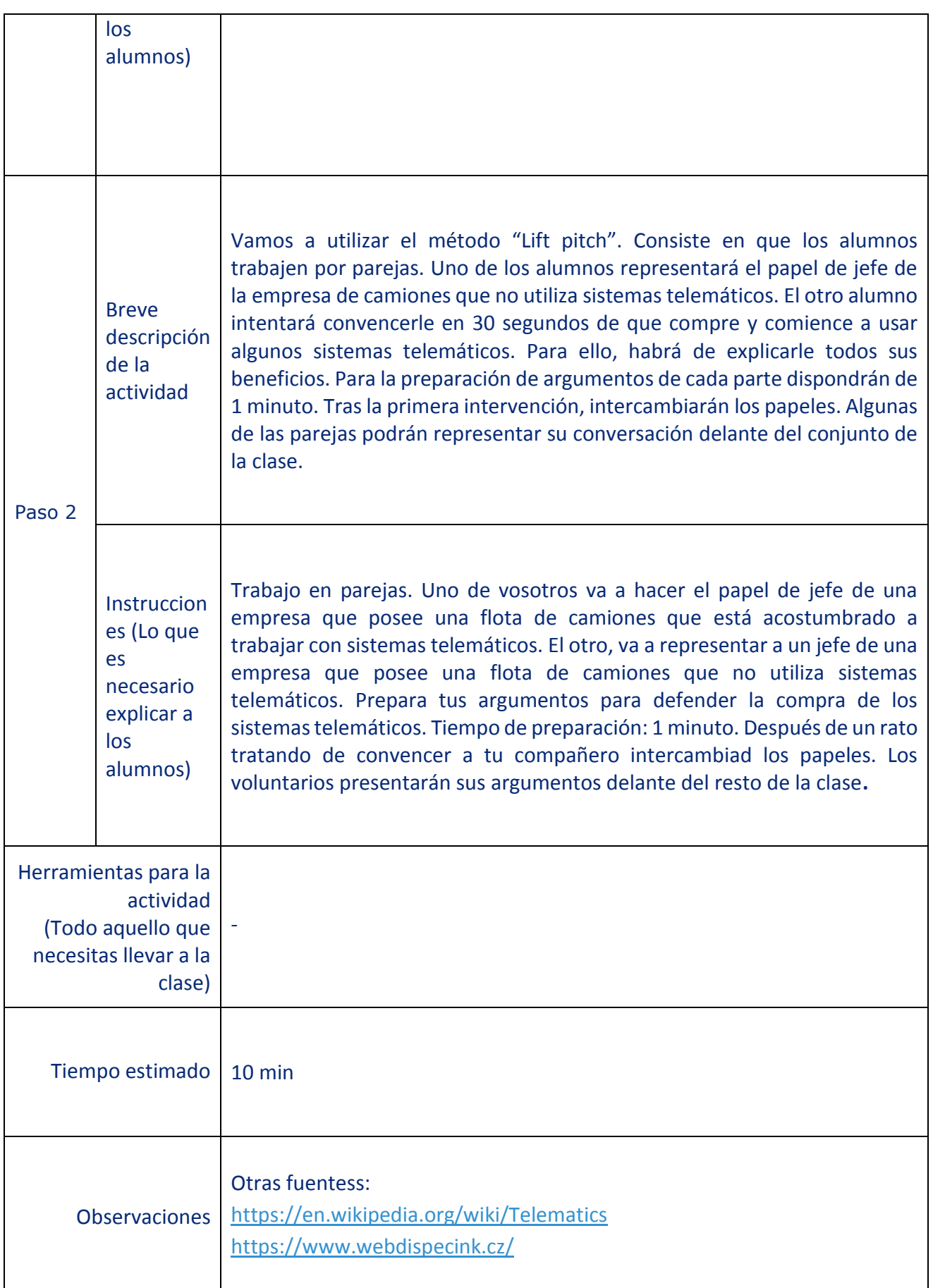

## **ANEXO 1**

## **K – W – L tabla (QUÉ SÉ, QUÉ QUIERO APRENDER, QUÉ HE APRENDIDO)**

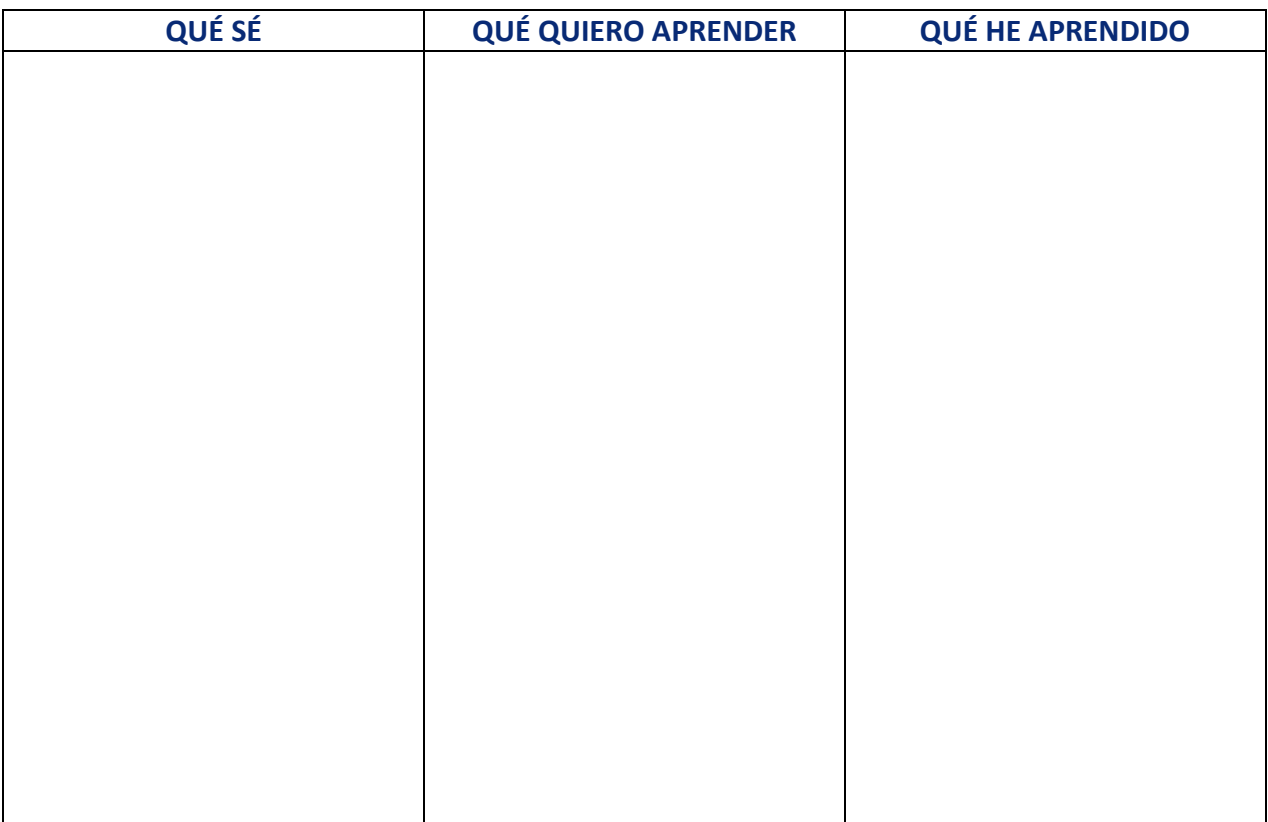

## **ANEXO 2**

## **Distribución, y plan de trabajo**

La telemática para las flotas de camiones ofrece varias herramientas para mejorar la distribución de la compañía y hacerla más eficiente.

Si echamos un vistazo a una herramienta específica para el entorno del trabajador de reparto estaremos hablando por ejemplo de:

- La posibilidad de encontrar el vehículo más cercano a unas coordenadas GPS a la vez que se selecciona el vehículo que en ese momento no está realizando otro trabajo.
- El establecimiento de notificaciones generadas automáticamente (not) que alcancen a todos los presentes en un área determinada (incluye además la posibilidad de establecer las condiciones del día de trabajo, los horarios, etc) y para enviar notificaciones automáticas basadas en el posicionamiento GPS al receptor o cliente final (esta funcionalidad se usa a menudo en los transportes con límite de tiempo de entrega)

El "Tráfico" de Google maps – que es una aplicación que permite la observación de las condiciones del tráfico en tiempo real basandose en los datos de localización recogidos por Google. Teniendo en cuenta esta información, el repartidos es capaz de reaccionar con anticipación y cambiar la ruta, o informar al cliente de que habrá un retraso.

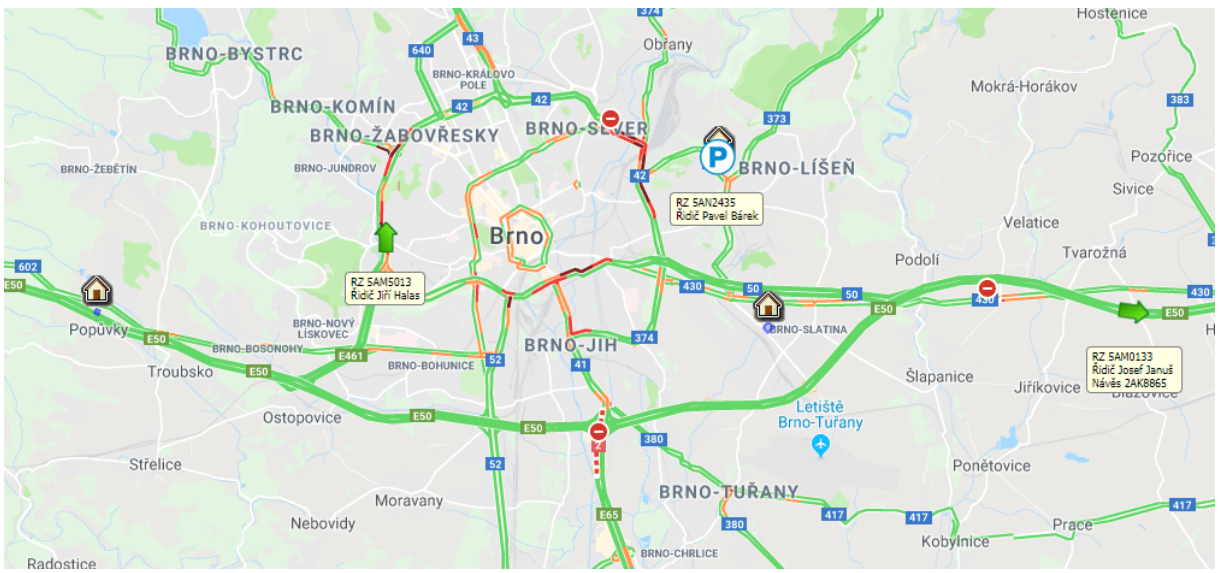

*Situación del tráfico online. Para un área definida, distinción de los vehículos en tránsito y detenidos*

- Tener constancia del trabajo realizado por el conductor a través del tacógrafo (según la normativa (EC) 561/2006) referida a la eficiencia en la planificación del transporte
- Capacidad de realizar una planificación detallada del transporte- definiendo los lugares de carga y descarga, incluyendo las instrucciones exactas para el conductor tales como los plazos de tiempo, las cantidades de productos, los códigos de los productos, el plano de la ruta detallado,e tc. En este grado de detalle también se puede notificar el transporte planificado, mediante notificaciones automáticas de mapas de ruta, o el incumplimiento de tiempos de entrega, etc.
- El control de la conexión GPS mediante la optimización del software que puede hacer sugerencias sobre la optimización de la ruta (basándose en el avance real de los vehículos.
- Controlar el cumplimiento de las condiciones de las cadenas de frío.

## **Tacógrafo**

Un tacógrafo digital es un dispositivo colocado en el vehículo que recoge la velocidad y distancia digitalmente. Incluye además el modo de conducción del conductor mediante la selección posible entre varios modos.

En Europa, a los conductores se les obliga legalmente a recoger de modo exacto todas las actividades que realizan y guardar estos registros para proporcionárselos a las autoridades encargadas del control del transporte en caso necesario. Estas autoridades son las responsables de promover la regulación de las horas de trabajo de los camioneros. Esta normativa que regula las horas de trabajo de los conductores están recogidas en la Reglamentación (EC) 561/2006 del Parlamento Europeo y del Consejo

Gracias a la lectura de esos datos de los tacógrafos digitales, los sistemas telemáticos permiten al jefe ver quien está conduciendo (tiene una tarjeta de tacógrafo en la ranura del mismo) y por lo tanto conoce el nombre del conductor, puede ver si ha cumplido con las horas de trabajo durante su ruta. Además esta funcionalidad, le permite tener una visión general de las horas trabajadas en la empresa de modo que pueden planificarse de modo más eficiente.

*ARRIBA- Horas de conducción online según (EC) 561/2006*

*DERECHA- normativa(EC) 561/2006 – Listado de normas* 

El empresario también debe controlar el cumplimiento de la directiva (EC) 561/2006 por parte de sus conductores descargandose y evaluando los datos proporcionados por el tacógrafo digital, tal y como lo establece la norma. Para ello se requiere de un técnico que recoja físicamente los tacógrafos de cada camión de la empresa (la tarjeta de la empresa se usa por parte de los operadores para hacer un seguimiento del trabajo de sus empleados usando la memoria del tacógrafo) e inciar la descarga de modo manual.

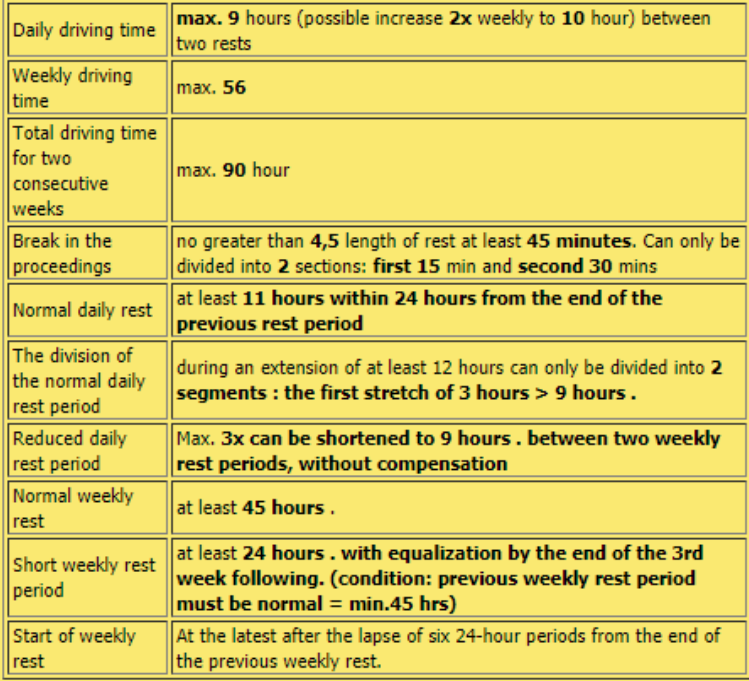

Los sistemas telemáticos permiten a las empresas realizar estas tareas de forma automática y remota. Utilizando sistemas telemáticos como webdispecink, la tarjeta de la empresa se coloca en un lector conectado a un servidor que inicial las descargas, basándose en la temporalización establecida para la unidad del vehículo.

Esta función ahorra mucho tiempo a los empleados técnicos que debían acudir físicamente a cada uno de los vehículos de vez en cuando.

#### **API – Interfaz de programación de aplicaciones**

Es un conjunto de varias funciones (servicios web) que hacen que los sistemas telemáticos sean capaces de comunicarse con otros sistemas o programas.

Un modo de utilizarlo es permitiendo a las empresas de transporte proporcionar la información sobre la posición de sus vehículos durante la franja horaria de transporte de modo online tanto para la empresa de logística como para el cliente. Compartir estos datos, es cada vez más solicitado por parte de los clientes europeos. Hoy en día, resulta indispensable en todas las empresas europeas líderes del sector como DHL, Gefco, Gatehouse etc. Estas compañías normalmente tienen su propia plataforma de seguimiento en la que combinan la información de posicionamiento de varios GPS por parte de varios proveedores de este control)

Mediante este tipo de conexión, todos los afectados por el transporte disponen de la información necesaria para obtener la información directamente el responsable.

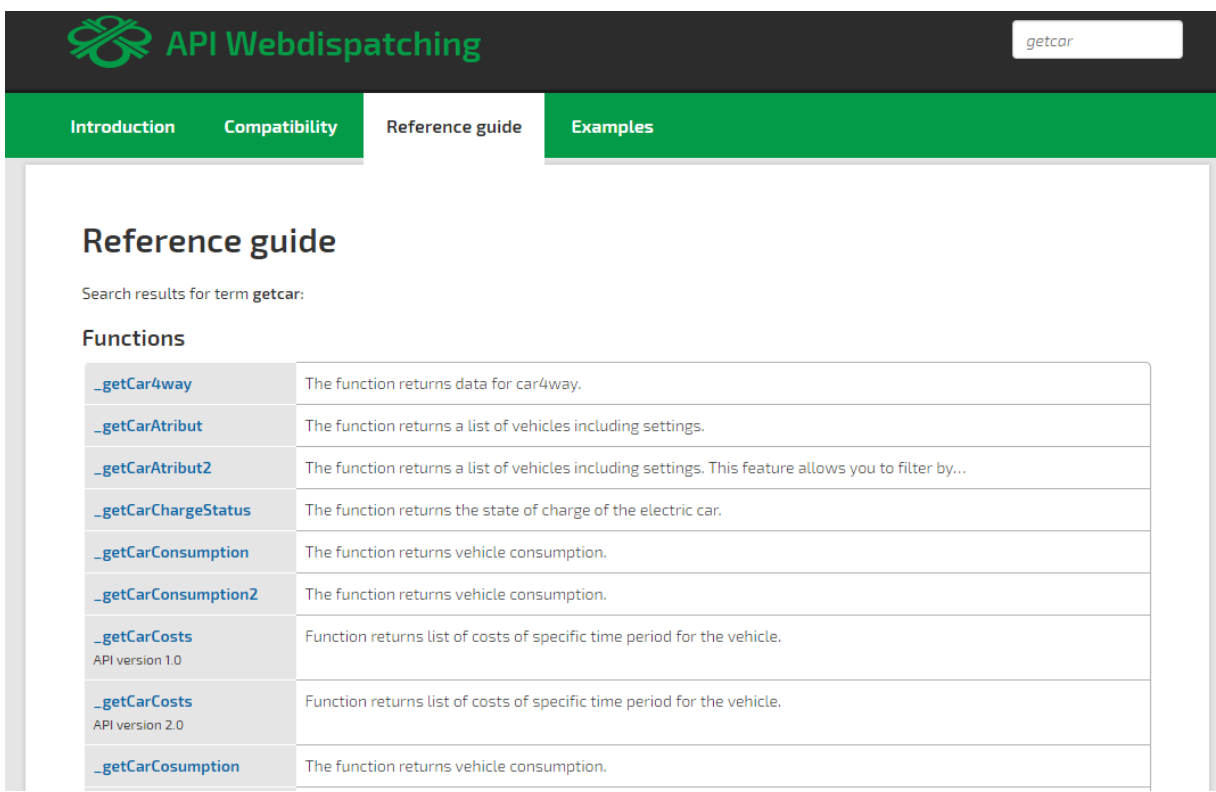

*Ejemplo de la guía de referencia de Webispecink API*

Otra característica no menos importante es el uso de API para enlazar con el ERP – el software de información de la compañía. A través de esta conexión se puede

- Generar un registro del tráfico, un informe de los tiempos de trabajo de cada conductor.
- Calcular las compensaciones de viajes al cruzar fronteras
- Registrar el coste del combustible y su consumo
- Comunicar al responsable de la empresa con sus trabajadores
- Fuentes para la navegación, informaciones por ejemplo sobre las cargas y descargas.

Los principales beneficios son

- Una reducción en la reduplicación de datos
- Ahorro considerable de tiempo al procesar la información
- Incremento de la exactitud de la información proporcionada
- Incremento de la eficiencia en el uso del SW

#### **Gestión del vehículo - Tareas**

Tareas- se trata de una herramienta muy util que permite a los usuarios de la telemática definir las tareas que debe realizar cada vehículo. Basándose en el tiempo establecido o en el cuentakilómetros, los sistemas como webdispecink son capaces de generar notificaciones automáticas sobre las siguientes tareas que han de realizar.

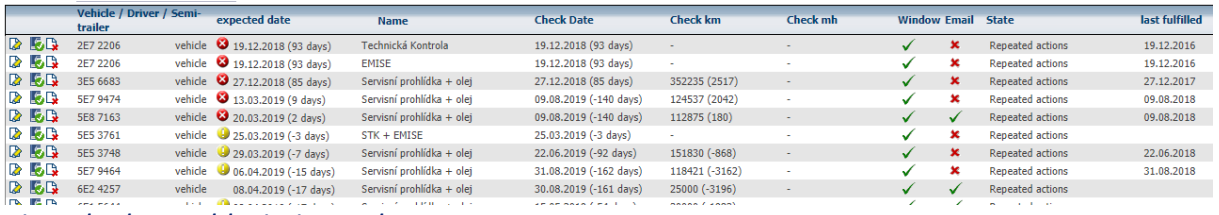

*Ejemplo de establecimiento de tareas*

La información sobre las próximas tareas resulta visible para todos los usuarios de webdispecink, lo cual ayuda a planear la agenda de servicios de modo eficiente para toda la empresa – El transportista es capaz de considerar los siguientes servicios para planificar su trabajo tanto para los vehículos como para los conductores.

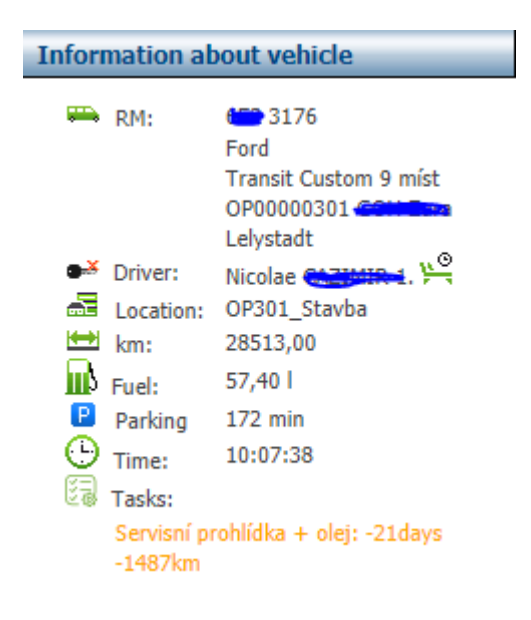

#### **Base para la cobertura de gastos de viaje y dietas**

Los empleados (conductores) que se desplazan a más de 5 horas de su lugar de trabajo deben recibir una compensación económica que cubra sus gastos de viaje en forma de dietas.

El calculo se establece mediante tarifas fijas para cada país (en varias monedas) y el tiempo empleado. Estas tarifas se actualizan anualmente.

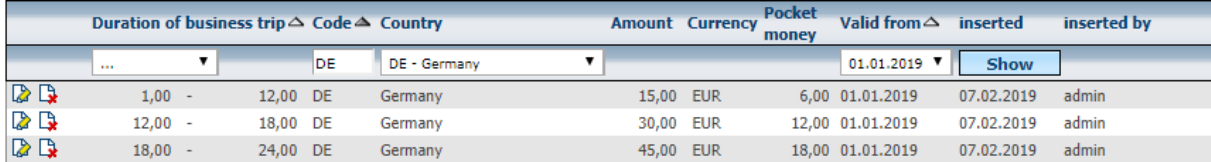

*Tarifas de dietas*

Sin webdispecink las dietas de viaje se calculan teniendo en cuenta los registros del tráfico que son escritos en su mayor parte a mano por los conductores. Procesar todos estos registros manuales lleva mucho tiempo y además se podrían incluir datos inexactos- por ejemplo a veces el conductor puede intencionadamente escribir horas erróneas en el cruce de fronteras para obtener mayores compensaciones económicas.

Ien este caso, webdispecink evita mucho trabajo a los contables de las empresas.. Al conductor se le asigna un vehículo insertando su tarjeta de tacógrafo (o incluso como un equipo en caso de que existan dos conductores para un vehículo). Webdispecink conoce el momento exacto en que un vehículo cruza la frontera. Por lo tanto webdispecink ofrece información precisa sobre los movimientos de los conductores y el tiempo empleado en cada país. También es posible asignar áreas concretas a cada conductor donde un algoritmo permite dejar de contar el tiempo de viaje.

El resultado sobre el pago a realizar se obtiene de forma rápida y precisa

| Day                    |           | Code Country          | <b>Date from</b>    | Date to             | km.     | duration  | <b>Compensation allowance</b> | Currency          | Vehicle         | <b>Driver</b> | Meal allowance + pocket money | Currency         |
|------------------------|-----------|-----------------------|---------------------|---------------------|---------|-----------|-------------------------------|-------------------|-----------------|---------------|-------------------------------|------------------|
| 01.02.2019             |           | <b>international</b>  |                     |                     | 439.86  | 24:00:00  |                               | 45.00 GBP         |                 |               |                               | 63.00 GBP        |
|                        | <b>GB</b> | <b>Great Britain</b>  | 01.02.2019 00:00:00 | 02.02.2019 00:00:00 | 439.86  | 24:00:00  |                               |                   | <b>5Z7 2203</b> | Petr Dvořan   |                               | <b>GBP</b>       |
| 02.02.2019             |           | international         |                     |                     | 374.96  | 24:00:00  |                               | <b>50.00 EUR</b>  |                 |               |                               | <b>70.00 EUR</b> |
|                        | <b>GB</b> | <b>Great Britain</b>  | 02.02.2019 00:00:00 | 02.02.2019 09:53:28 | 209,64  | 09:53:28  |                               |                   | 5Z7 2203        | Petr Dvořan   |                               | GBP              |
|                        | <b>FR</b> | France                | 02.02.2019 09:53:28 | 02.02.2019 11:33:10 | 128.08  | 01:39:42  |                               |                   |                 |               |                               | <b>EUR</b>       |
|                        | <b>BE</b> | Belgium               | 02.02.2019 11:33:10 | 03.02.2019 00:00:00 | 37,24   | 12:26:50  |                               |                   | 5Z7 2203        | Petr Dvořan   |                               | <b>EUR</b>       |
| 03.02.2019             |           | international         |                     |                     | 0,00    | 24:00:00  |                               | <b>50,00 EUR</b>  |                 |               |                               | <b>70,00 EUR</b> |
|                        | <b>BE</b> | Belgium               | 03.02.2019 00:00:00 | 04.02.2019 00:00:00 | 0,00    | 24:00:00  |                               |                   | <b>5Z7 2203</b> | Petr Dvořan   |                               | <b>EUR</b>       |
| 04.02.2019             |           | <b>international</b>  |                     |                     | 663.64  | 24:00:00  |                               | <b>50.00 EUR</b>  |                 |               |                               | <b>70.00 EUR</b> |
|                        | <b>BE</b> | Belgium               | 04.02.2019 00:00:00 | 04.02.2019 12:40:26 | 255.14  | 12:40:26  |                               |                   | <b>5Z7 2203</b> | Petr Dvořan   |                               | <b>EUR</b>       |
|                        | <b>DE</b> | Germany               | 04.02.2019 12:40:26 | 05.02.2019 00:00:00 | 408.50  | 11:19:34  |                               |                   | 5Z7 2203        | Petr Dvořan   |                               | <b>EUR</b>       |
| 05.02.2019             |           | international         |                     |                     | 205.11  | 08:05:41  |                               | <b>15,00 EUR</b>  |                 |               |                               | <b>21.00 EUR</b> |
| 05.02.2019             | inland    |                       |                     |                     | 453,22  | 06:39:00  |                               | 82,00 CZK         |                 |               |                               | 82,00 CZK        |
|                        | DE        | Germany               | 05.02.2019 00:00:00 | 05.02.2019 08:05:41 | 205,11  | 08:05:41  |                               |                   | 5Z7 2203        | Petr Dvořan   |                               | <b>EUR</b>       |
|                        | CZ.       | <b>Czech Republic</b> | 05.02.2019 08:05:41 | 05.02.2019 14:44:41 | 453,22  | 06:39:00  |                               |                   | <b>5Z7 2203</b> | Petr Dvořan   |                               | <b>CZK</b>       |
| 06.02.2019             | inland    |                       |                     |                     | 548,96  | 14:42:40  |                               | 124,00 CZK        |                 |               |                               | 124,00 CZK       |
|                        | CZ.       | <b>Czech Republic</b> | 06.02.2019 04:56:43 | 06.02.2019 08:59:00 | 73,46   | 04:02:17  |                               |                   | <b>5Z7 2203</b> | Petr Dvořan   |                               | <b>CZK</b>       |
|                        | CZ.       | <b>Czech Republic</b> | 06.02.2019 09:17:20 | 07.02.2019 00:00:00 | 475,50  | 14:42:40  |                               |                   | 5Z7 2203        | Petr Dvořan   |                               | <b>CZK</b>       |
| 07.02.2019             |           | international         |                     |                     | 653.58  | 13:13:10  |                               | <b>30.00 EUR</b>  |                 |               |                               | <b>42.00 EUR</b> |
| 07.02.2019             | inland    |                       |                     |                     | 7.25    | 10:46:50  |                               | 82.00 CZK         |                 |               |                               | 82,00 CZK        |
| 27.02.2019             |           | international         |                     |                     | 537,98  | 24:00:00  |                               | <b>45,00 EUR</b>  |                 |               |                               | 63,00 EUR        |
|                        | <b>FR</b> | France                | 27.02.2019 00:00:00 | 28.02.2019 00:00:00 | 537,98  | 24:00:00  |                               |                   | <b>527 2203</b> | Petr Dvořan   |                               | <b>EUR</b>       |
| 28.02.2019             |           | <b>international</b>  |                     |                     | 675,15  | 13:33:21  |                               | 30,00 EUR         |                 |               |                               | 42,00 EUR        |
| 28.02.2019             | inland    |                       |                     |                     | 8.88    | 10:26:38  |                               | 82.00 CZK         |                 |               |                               | 82.00 CZK        |
|                        | <b>FR</b> | France                | 28.02.2019 00:00:00 | 28.02.2019 07:45:14 | 276.07  | 07:45:14  |                               |                   | <b>5Z7 2203</b> | Petr Dvořan   |                               | <b>EUR</b>       |
|                        | <b>DE</b> | Germany               | 28.02.2019 07:45:14 | 28.02.2019 13:33:21 | 399,08  | 05:48:07  |                               |                   | 5Z7 2203        | Petr Dvořan   |                               | <b>EUR</b>       |
|                        | CZ        | <b>Czech Republic</b> | 28.02.2019 13:33:21 | 28.02.2019 23:59:59 | 8,88    | 10:26:38  |                               |                   | 5Z7 2203        | Petr Dvořan   |                               | <b>CZK</b>       |
| <b>Total</b>           |           |                       |                     |                     |         |           |                               | 45,00 GBP         |                 |               |                               | 63,00 GBP        |
|                        |           |                       |                     |                     |         |           |                               | <b>565,00 EUR</b> |                 |               |                               | 791.00 EUR       |
|                        |           |                       |                     |                     |         |           |                               | 1358,00 CZK       |                 |               |                               | 1358.00 CZK      |
| <b>Country summary</b> |           |                       |                     |                     |         |           |                               |                   |                 |               |                               |                  |
|                        | <b>BE</b> | Belgium               |                     |                     | 292,38  | 49:07:16  |                               | 150,00 EUR        |                 |               |                               | 210.00 EUR       |
|                        | CZ        | <b>Czech Republic</b> |                     |                     | 4900.88 | 158:52:33 |                               | 1358,00 CZK       |                 |               |                               | 1358.00 CZK      |
|                        | DE        | Germany               |                     |                     | 4261.57 | 128:01:44 |                               | 210,00 EUR        |                 |               |                               | 294,00 EUR       |
|                        | <b>FR</b> | France                |                     |                     | 1449.72 | 54:50:27  |                               | 120,00 EUR        |                 |               |                               | 168,00 EUR       |
|                        | <b>GB</b> | <b>Great Britain</b>  |                     |                     | 649,50  | 33:53:28  |                               | 45,00 GBP         |                 |               |                               | 63,00 GBP        |
|                        | <b>NL</b> | Netherlands           |                     |                     | 338,51  | 25:55:08  |                               | 50,00 EUR         |                 |               |                               | 70,00 EUR        |
|                        | <b>SK</b> | Slovakia              |                     |                     | 257,35  | 19:13:41  |                               | 35.00 EUR         |                 |               |                               | 49,00 EUR        |

*Diet base para el pago a un conductor*

## **El terminal del conductor**

Es el puente entre el conductor y el empresario. La comunicación funciona en ambos sentidos, ofreciento planes de ruta para el conductor y permitiendo enviar fotos o documentos escaneados en ambos sentidos.

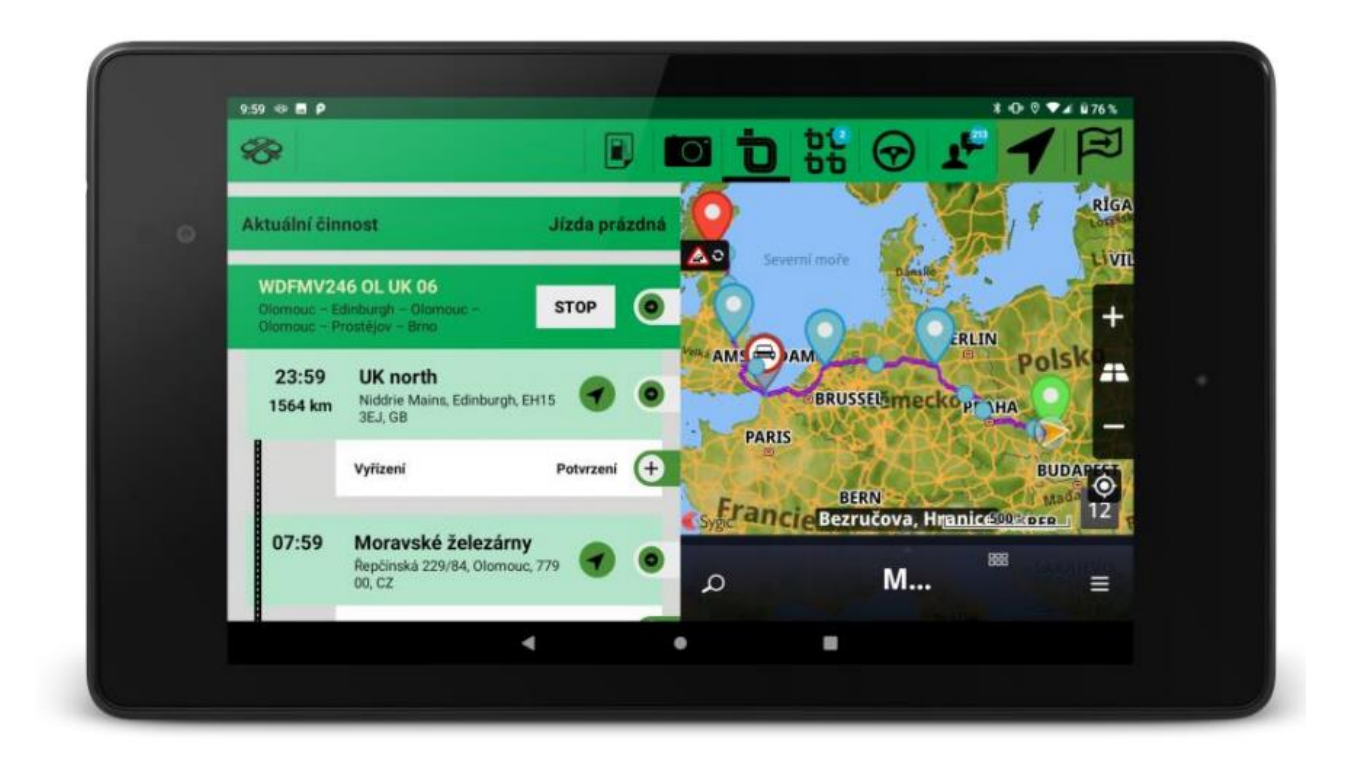

*APUNTES:*

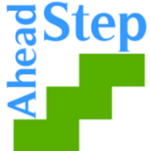

**Las opiniones e informaciones vertidas en este documento son responsabilidad de los socios del proyecto 'Un paso adelante II y en ningún caso representan aquellas de la UE.**